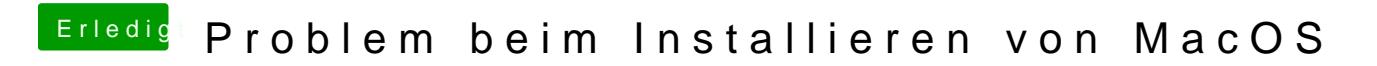

Beitrag von dernase vom 25. Februar 2017, 21:06

So ja aber dann 2 Partitionen machen ja?